# Welcome to Go Wild!

The following is an introduction to the business system designed to sell all things DNR. It will take you through a common license transaction from start to finish, and give you a preview of the system. Now lets sell a license!

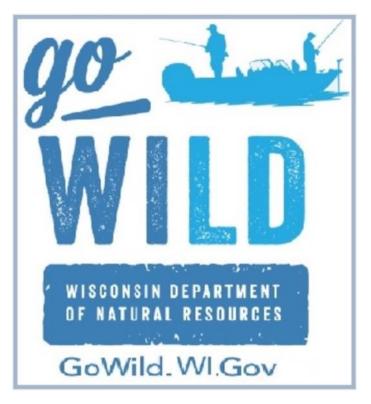

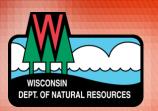

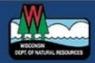

| Agent | Sign | In |
|-------|------|----|
|       | o    |    |

| assword Required       | General Information 1-888-WDNR INFo (1-888-936-7463) |
|------------------------|------------------------------------------------------|
|                        | Hours: 7 a.m 10 p.m.                                 |
|                        | 101 S. Webster Street                                |
|                        | PO Box 7921                                          |
|                        | Madison, Wisconsin 53707-7921                        |
| Sign in Reset password | 608-266-2621                                         |
| Signin Neset password  |                                                      |

This is the first screen you will see. The new system requires a <u>username</u> and <u>password</u> to access the system. Enter them and touch the <u>Sign In</u> button.

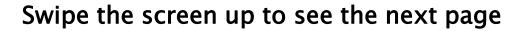

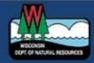

### Agent Sign In

|                        | Need Help?                                                                                                    |
|------------------------|----------------------------------------------------------------------------------------------------|
| Sign in Reset password | General Information 1-888-WDNR INFo (1-888-936-7463)<br>Hours: 7 a.m 10 p.m.<br>101 S. Webster Street<br>PO Box 7921<br>Madison, Wisconsin 53707-7921<br>608-266-2621 |

If you have trouble logging in or have forgotten your password, touch the <u>Reset Password</u> button. You will be asked some security questions in order to change it.

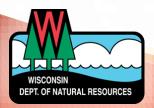

| DNR GREEN BAY SERVICE CENTER 1310 | Sales Home Agent Corner | Welcome, <u>User</u> <u>Sign out</u>        |
|-----------------------------------|-------------------------|---------------------------------------------|
|                                   | Scan WI ID or DNR CID × |                                             |
| Sales Home                        | Ready to scan           |                                             |
| Customer Search                   |                         |                                             |
| DL ID                             | Cancel                  | Scan Wisconsin ID or<br>DNR Customer Number |
| DL Issuing State <i>Required</i>  |                         | Create Customer                             |
| DL ID Required                    |                         | Quick Sale                                  |
| Date of Birth <i>Required</i>     |                         |                                             |
| ex. 01/01/2017                    |                         | View Details 🧿                              |
| Clear Search                      |                         | Renewals                                    |
| Customer Number                   | •                       | View Details 📀                              |
| Social Security Number            | •                       |                                             |
| Foreign Customer Search           | •                       | Donations S                                 |
|                                   |                         | View Details                                |

Once signed in, it brings you to **Sales Home**. A small window will immediately display letting you know the scanner is ready to search for a customer. Click <u>Cancel</u> if you do not have a customer document to scan.

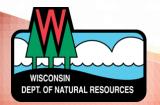

| DNR GREEN BAY SERVICE C       | ENTER 1310 Sales Home | Agent Corner |                                       | Welcome, <u>User</u> <u>Sign out</u> |
|-------------------------------|-----------------------|--------------|---------------------------------------|--------------------------------------|
| Sales Home                    |                       |              |                                       | TT                                   |
| Customer Search               |                       |              |                                       |                                      |
| DL ID                         |                       |              |                                       | onsin ID or<br>ner Number            |
| DL Issuing State Required     |                       |              |                                       |                                      |
| Select                        | $\checkmark$          |              | Create 0                              | Tustomer                             |
| DL ID Required                |                       |              |                                       |                                      |
|                               |                       |              | Quick Sale                            |                                      |
| Date of Birth <i>Required</i> |                       |              |                                       | View Details 🧿                       |
| ex. 01/01/2017                | <b>#</b>              |              |                                       | View Details                         |
| Clear Search                  |                       |              | Renewals                              |                                      |
| Customer Number               |                       |              | 0                                     |                                      |
|                               |                       |              |                                       | View Details 🧿                       |
| Social Security Number        |                       |              | Donations                             | *                                    |
| Foreign Customer Search       |                       |              | • • • • • • • • • • • • • • • • • • • |                                      |
|                               |                       |              |                                       | View Details 😔                       |

At the top of the screen, it displays the <u>agent</u> <u>location</u>, the <u>user</u> who is currently signed in, and an option to <u>sign out</u> at any time.

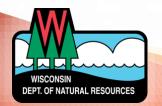

| DNR GREEN BAY SERVIC      | E CENTER 1310 Sales Home | Agent Corner | ١                         | Welcome, <u>User</u> <u>Sign ot</u> |
|---------------------------|--------------------------|--------------|---------------------------|-------------------------------------|
|                           |                          |              |                           |                                     |
| ales Home                 |                          | Τ            |                           |                                     |
| ustomer Search            |                          |              |                           |                                     |
| DL ID                     |                          |              | Scan Wiscon<br>DNR Custom |                                     |
| DL Issuing State Required |                          |              |                           | er Number                           |
| Select                    |                          |              | Create Cu                 | stomer                              |
| DL ID Required            |                          |              |                           |                                     |
|                           |                          |              | Quick Sale                |                                     |
| Date of Birth Required    |                          |              |                           |                                     |
| ex. 01/01/2017            | #                        |              |                           | View Details 🤤                      |
| Clear Search              |                          |              | Renewals                  | А                                   |
| Customer Number           |                          |              | 0                         | View Details 😔                      |
| Social Security Number    |                          |              | 0                         |                                     |
| Foreign Customer Search   |                          |              |                           |                                     |
|                           |                          |              |                           |                                     |

Notice at the top, you have the option to visit the <u>Agent Corner</u>, a special area just for sales agents where you can find additional information, messages, and training guides.

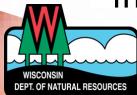

| DNR GREEN BAY SERV            | ICE CENTER 1310 Sales Hom | e Agent Corner |                          | Welcome, <u>User</u> <u>Sign ot</u> |
|-------------------------------|---------------------------|----------------|--------------------------|-------------------------------------|
| ales Home                     |                           |                |                          |                                     |
| ustomer Search                |                           |                |                          |                                     |
| DL ID                         |                           |                | Scan Wisco<br>DNR Custom |                                     |
| DL Issuing State Required     |                           |                |                          |                                     |
| Select                        | $\checkmark$              |                | Create Cu                | istomer                             |
| DL ID Required                |                           |                | Quick Sale               |                                     |
| Date of Birth <i>Required</i> |                           |                | Quick Sale               |                                     |
| ex. 01/01/2017                | <b>#</b>                  |                |                          | View Details 🛛 🔊                    |
| Clear Search                  |                           |                | Renewals                 | А                                   |
| Customer Number               |                           |                | 0                        | View Details 🧕                      |
| Social Security Number        |                           |                | •                        |                                     |
| Foreign Customer Search       |                           |                | • Donations              |                                     |
|                               |                           |                |                          |                                     |

Touch the <u>Create Customer</u> button if you need to create a brand new account for a customer who never purchased licenses in Wisconsin before

|                              | BAY SERVICE CENTER 1310 | Sales Home | Agent Corner |            | Welcome, <u>User</u> Sign                  | out |
|------------------------------|-------------------------|------------|--------------|------------|--------------------------------------------|-----|
| Sales Home                   |                         |            |              |            |                                            |     |
| Customer Search              |                         |            |              |            |                                            |     |
| DL ID                        |                         |            |              |            | Scan Wisconsin ID or<br>NR Customer Number |     |
| DL Issuing State Req         | uired                   |            |              |            |                                            |     |
| Select                       | $\checkmark$            |            |              |            | Create Customer                            |     |
| DL ID Required               |                         |            |              | Quick Sal  | e D                                        |     |
| Date of Birth <i>Require</i> | od .                    |            |              |            |                                            |     |
| ex. 01/01/2017               | <b>m</b>                |            |              |            | View Details                               | Θ   |
| Clear Search                 |                         |            |              | Renewals   | А                                          |     |
| Customer Number              | r                       |            |              | •          | View Details                               | 9   |
| Social Security Nu           | mber                    |            |              | •          |                                            |     |
| Foreign Customer             | Search                  |            |              | ● Donation | 5                                          |     |
|                              |                         |            |              |            | View Details                               |     |

Touch the <u>Quick Sale</u> button if you wish to sell an item that does not require a customer search. These include trail passes, Federal duck stamps, collector stamps and well driller permits.

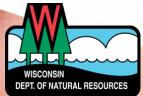

|                        | BAY SERVICE CENTER 1310 | Sales Home | Agent Corner |                | Welcome, <u>User</u>                        | r <u>Sign out</u> |
|------------------------|-------------------------|------------|--------------|----------------|---------------------------------------------|-------------------|
| Sales Home             |                         |            |              |                |                                             |                   |
| Customer Search        |                         |            |              |                |                                             |                   |
| DL ID                  |                         |            |              | •              | Scan Wisconsin ID or<br>DNR Customer Number |                   |
| DL Issuing State Requ  | ired                    |            |              |                |                                             |                   |
| Select                 | ~                       |            |              |                | Create Customer                             |                   |
| DL ID Required         |                         |            |              |                |                                             |                   |
|                        |                         |            |              | Quick          | Sale                                        |                   |
| Date of Birth Required | 1                       |            |              |                |                                             |                   |
| ex. 01/01/2017         | <b>#</b>                |            |              |                | View D                                      | etails 🥹          |
| Clear Search           |                         |            |              | Renew          | vals                                        | H                 |
| Customer Number        |                         |            |              | •              | View D                                      | etails 🖸          |
| Social Security Nun    | nber                    |            |              | •              |                                             |                   |
| Foreign Customer S     | Search                  |            |              | <b>⊖</b> Donat | ions                                        |                   |
|                        |                         |            |              |                | View D                                      | etails 🤿          |

Touch the <u>Renewals</u> button to start a recreational vehicle renewal for a customer. You will need the customer's DNR number and vehicle registration number.

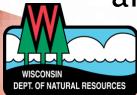

| LD      | DNR GREEN BAY SERVICE CENTER 1 | 310 Sales Home | Agent Corner |             | Welcome, <u>User</u> <u>Sign out</u> |
|---------|--------------------------------|----------------|--------------|-------------|--------------------------------------|
| Sales   | Home                           |                |              |             |                                      |
| Custom  | ner Search                     |                |              |             |                                      |
| DL ID   |                                |                |              |             | n Wisconsin ID or<br>Customer Number |
| DL Issu | uing State Required            |                |              |             |                                      |
| Seleo   | ct                             | $\checkmark$   |              | Cr          | eate Customer                        |
| DL ID / | Required                       |                |              | Quick Sale  |                                      |
| Date o  | of Birth <i>Required</i>       |                |              | Quick Sale  |                                      |
|         |                                | <b>#</b>       |              |             | View Details 🧿                       |
| Clear   | r Search                       |                |              | Renewals    | А                                    |
| Custo   | mer Number                     |                |              | •           | View Details 🧕                       |
| Social  | Security Number                |                |              | •           |                                      |
| Foreig  | gn Customer Search             |                |              | • Donations |                                      |
|         |                                |                |              |             | View Details 😔                       |

Touch the <u>Donations</u> button to accept a monetary donation from a customer. We hope you'll encourage your customer to say "yes" to the Cherish Wisconsin Outdoors Fund, which supports wildlife habitat on Wisconsin's public lands.

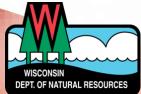

| ONR GREEN BAY SERVICE CENTER 1310 | Sales Home | Agent Corner |       | Welcome, <u>User</u>                        | <u>Sign out</u> |
|-----------------------------------|------------|--------------|-------|---------------------------------------------|-----------------|
| Sales Home                        |            |              |       |                                             |                 |
| Customer Search                   |            |              |       |                                             |                 |
| DL ID                             |            |              | •     | Scan Wisconsin ID or<br>DNR Customer Number |                 |
| DL Issuing State Required         |            |              |       |                                             |                 |
| Select                            | ·          |              |       | Create Customer                             |                 |
| DL ID Required                    |            |              |       |                                             |                 |
|                                   |            |              | Quick | Sale                                        |                 |
| Date of Birth Required            |            |              |       |                                             |                 |
| ex. 01/01/2017                    | 1          |              |       | View De                                     | etails 🥹        |
| Clear Search                      |            |              | Renew | vals                                        | A               |
| Customer Number                   |            |              | •     | View De                                     | etails 😏        |
| Social Security Number            |            |              | •     |                                             |                 |
| Foreign Customer Search           |            |              | ODDOT | ions                                        | \$              |
|                                   |            |              |       | View De                                     | etails 🧿        |
|                                   |            |              |       |                                             |                 |

## Let's search for a customer record. Touch the <u>scan</u> button to scan a Wisconsin driver license or DNR license...

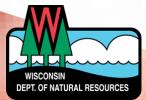

| Image: Service center 131         Image: Service center 131 | 0 Sales Home | Agent Corner |             | Welcome, <u>User</u> <u>Sign out</u> |
|-------------------------------------------------------------|--------------|--------------|-------------|--------------------------------------|
| Sales Home                                                  |              |              |             |                                      |
| Customer Search                                             |              |              |             |                                      |
| DL ID                                                       |              |              |             | Visconsin ID or<br>stomer Number     |
| DL Issuing State Required                                   |              |              |             |                                      |
| Select                                                      | ~            |              | Crea        | ite Customer                         |
| DL ID Required                                              |              |              |             |                                      |
|                                                             |              |              | Quick Sale  |                                      |
| Date of Birth <i>Required</i>                               |              |              |             | View Details 🕤                       |
| ex. 01/01/2017                                              |              |              |             |                                      |
| Clear Search                                                |              |              | Renewals    | <b>A</b>                             |
| Customer Number                                             |              |              | •           | View Details 🧿                       |
| Social Security Number                                      |              |              | •           |                                      |
| Foreign Customer Search                                     |              |              | ● Donations | Ś                                    |
|                                                             |              |              |             |                                      |
|                                                             |              |              |             | View Details 🧿                       |

...or you can do a <u>manual search</u>. Choose to search by Driver License, DNR Customer Number, Social Security Number, or do a search for a Foreign Customer with a Visa or passport number.

WISCONSIN DEPT. OF NATURAL RESOURCES

| ales Home                     |             |                             |
|-------------------------------|-------------|-----------------------------|
| ustomer Search                |             |                             |
| DL ID                         |             | consin ID or<br>omer Number |
| DL Issuing State Required     |             |                             |
| Select                        | Create      | Customer                    |
| DL ID Required                |             |                             |
|                               | Quick Sale  |                             |
| Date of Birth <i>Required</i> |             | View Details                |
| ex. 01/01/2017                |             |                             |
| Clear Search                  | Renewals    |                             |
| Customer Number               | 0           | View Details                |
| Social Security Number        | •           |                             |
|                               | ● Donations |                             |
| Foreign Customer Search       |             |                             |

In this case, we have selected to search using a Driver License. You will be required to enter the driver license issuing state, the driver license number, and the customer's date of birth. Enter the information and touch the Search button.

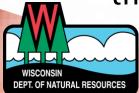

| Personal Informat                                                     | ion                                  |                                                     |                                    |                |                                                  |
|-----------------------------------------------------------------------|--------------------------------------|-----------------------------------------------------|------------------------------------|----------------|--------------------------------------------------|
| Name<br>James Test                                                    |                                      | omer Number<br>086-322                              | <b>Date of Birth</b><br>02/06/1975 |                |                                                  |
| DL Issuing State                                                      |                                      |                                                     |                                    | Verify         | Your DL can NOT be used for proof<br>of purchase |
| Address<br>123 Main Street<br>Anytown, WI 55555<br>Identifying Charac | (123                                 | ne Number<br>) 456-7890                             | Email Address<br>FAKEEMAIL@YAHOO   | .COM           |                                                  |
| Hair Color<br>Brown                                                   | <b>Eye Color</b><br>Green            | Height<br>6' 0"                                     | Weight (lb)<br>200                 | Gender<br>Male |                                                  |
| Mailing Preference                                                    | 25                                   |                                                     |                                    |                |                                                  |
|                                                                       | request from a third par<br>ousiness | ty for a list of customers o<br>de my name/business | r businesses: <i>Required</i> 🕢    |                |                                                  |

Once the customer is found, confirm all information is correct. If the customer has a Wisconsin Driver License, enter it and select the <u>Verify</u> button. This will confirm the driver license is valid and will allow the customer to carry their driver license as proof of license purchase.

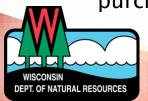

| Verify Custom                        | ier - Personal Info       | rmation                      |                                 |        |                                               |
|--------------------------------------|---------------------------|------------------------------|---------------------------------|--------|-----------------------------------------------|
| Please ask the cu                    | istomer if the followi    | ng information is corre      | ect.                            |        |                                               |
| Personal Informa                     | ation                     |                              |                                 |        |                                               |
| Name                                 | Cus                       | omer Number                  | Date of Birth                   |        |                                               |
| James Test                           | 729                       | 086-322                      | 02/06/1975                      |        |                                               |
| DL Issuing State                     |                           | DL ID                        |                                 |        |                                               |
| Select                               |                           |                              |                                 | Verify | Your DL can NOT be used for proof of purchase |
| Address                              | Pho                       | ne Number                    | Email Address                   |        |                                               |
| 123 Main Street<br>Anytown, WI 55555 | (123                      | ) 456-7890                   | FAKEEMAIL@YAHOO                 | O.COM  |                                               |
| Identifying Chara                    | acteristics               |                              |                                 |        |                                               |
| Hair Color                           | Eye Color                 | Height                       | Weight (lb)                     | Gender |                                               |
| Brown                                | Green                     | 6' 0"                        | 200                             | Male   |                                               |
| Mailing Preferen                     | ces                       |                              |                                 |        |                                               |
| When DNR receives                    | a request from a third pa | ty for a list of customers o | r businesses: <i>Required</i> 🔞 |        |                                               |
| 🔿 Include my name                    | /business 💿 Don't inclu   | de my name/business          |                                 |        |                                               |
|                                      |                           |                              |                                 |        |                                               |
| s the informatio                     | n above accurate?         |                              |                                 |        |                                               |
|                                      |                           |                              |                                 |        |                                               |

Mailing Preferences. The customer may choose to be included in a mailing list or have their information unavailable.

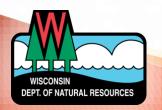

|                                      | onier in the following  | ng information is corre      | ect.                            |        |                                                  |
|--------------------------------------|-------------------------|------------------------------|---------------------------------|--------|--------------------------------------------------|
| Personal Informati                   | on                      |                              |                                 |        |                                                  |
| Name                                 | Cust                    | omer Number                  | Date of Birth                   |        |                                                  |
| James Test                           | 729-                    | 086-322                      | 02/06/1975                      |        |                                                  |
| DL Issuing State                     |                         | DL ID                        |                                 |        |                                                  |
| Select                               |                         |                              |                                 | Verify | Your DL can NOT be used for proof<br>of purchase |
| Address                              | Pho                     | ne Number                    | Email Address                   |        |                                                  |
| 123 Main Street<br>Anytown, WI 55555 | (123                    | 456-7890                     | FAKEEMAIL@YAHOO.C               | COM    |                                                  |
| Identifying Charact                  | eristics                |                              |                                 |        |                                                  |
| Hair Color                           | Eye Color               | Height                       | Weight (lb)                     | Gender |                                                  |
| Brown                                | Green                   | 6' 0"                        | 200                             | Male   |                                                  |
| Mailing Preference                   | s                       |                              |                                 |        |                                                  |
| When DNR receives a r                | equest from a third par | ty for a list of customers o | r businesses: <i>Required</i> 🚱 |        |                                                  |
|                                      |                         | e my name/business           |                                 |        |                                                  |

Update the customer's account information if necessary. Select the <u>No</u> button and make the corrections on the edit screen, or select <u>Yes</u> if everything is correct.

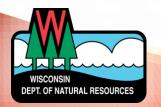

| Residency |
|-----------|
|-----------|

| Identification R                                         | equirements to purchase a                                    | Resident License                                                                              |                                   |                                                                                                    |
|----------------------------------------------------------|--------------------------------------------------------------|-----------------------------------------------------------------------------------------------|-----------------------------------|----------------------------------------------------------------------------------------------------|
| "Resident" mea<br>his or her applic<br>in this state. Me | cation for an approval. Domi<br>ere ownership of property is | nined his or her place of pe<br>iciliary intent is required to<br>not sufficient to establish | o establish that a person is mair | r a period of 30 days immediately preced<br>ntaining his or her place of permanent at<br>f domiciliary intent includes, without<br>ense. |
| Identification R                                         | equirements to purchase a                                    | Nonresident License                                                                           |                                   |                                                                                                    |
| Nonresidents a                                           | re required to provide identi                                | fication showing the appl                                                                     | icant's name and address prior    | to purchasing a license.                                                                                                    |

The customer must present proof of residency to you at every purchase. Driver license is best. A previously purchased fishing or hunting license is NOT proof of residency. Refer to the information on screen for residency requirements, or touch <u>Next</u> to continue

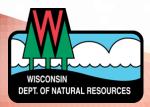

| Hunt/Trap Fish Applications Trai                      | ils & Parks Misc/Other                              |          | 🏲 Cart 💿                                                             |
|-------------------------------------------------------|-----------------------------------------------------|----------|----------------------------------------------------------------------|
| Featured Products                                     |                                                     |          | Customer Information                                                 |
| Product Name                                          | Description                                         | Price    | James Test 🕜                                                         |
| Conservation Patron Combination License<br>(Resident) | Fishing, Small Game, Gun Deer, Bow (vertical and c  | \$165.00 | 123 Main Street<br>Anytown, WI 55555<br>Customer Number: 729-086-322 |
| Venison Processing Donation                           | You may donate \$1.00 or more. This contribution w  | \$1.00   | Active Products and Points<br>Recreational Vehicles                  |
| Go Wild Conservation Card                             | Get your Card nowl You will receive your card<br>in | \$3.50   | Return to Customer Search                                            |
| \$2 Reprint Customer Documents                        |                                                     | \$2.00   |                                                                      |

Welcome to the Customer Catalog! From this point on everything you see will be personalized to the customer.

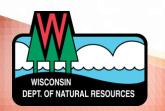

| Customer Catalog                                      |                                                    |          |                                                             |
|-------------------------------------------------------|----------------------------------------------------|----------|-------------------------------------------------------------|
| Hunt/Trap Fish Applications Tra                       | ils & Parks Misc/Other                             |          | 🃜 Cart (                                                    |
| Featured Products                                     |                                                    |          | Customer Information                                        |
| Product Name                                          | Description                                        | Price    | James Test 🗭                                                |
| Conservation Patron Combination License<br>(Resident) | Fishing, Small Game, Gun Deer, Bow (vertical and c | \$165.00 | 123 Main Street<br>Anytown, WI 55555<br>Customer Number: 72 |
| Venison Processing Donation                           | You may donate \$1.00 or more. This contribution w | \$1.00   | Active Products and Po<br>Recreational Vehicles             |
| Go Wild Conservation Card                             | Get your Card now! You will receive your card in   | \$3.50   | Return to Customer Se                                       |
| \$2 Reprint Customer Documents                        |                                                    | \$2.00   |                                                             |

The <u>Customer Information</u> section is a tool for you to view the customers account for a variety of information:

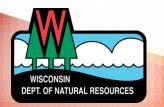

| Customer Catalog                                      |                                                     |          |                                                                      |
|-------------------------------------------------------|-----------------------------------------------------|----------|----------------------------------------------------------------------|
| Hunt/Trap Fish Applications Trai                      | ls & Parks Misc/Other                               |          | 🏹 Cart 🗿                                                             |
| Featured Products                                     |                                                     |          | Customer Information                                                 |
| Product Name                                          | Description                                         | Price    | James Test 🕜                                                         |
| Conservation Patron Combination License<br>(Resident) | Fishing, Small Game, Gun Deer, Bow (vertical and c  | \$165.00 | 123 Main Street<br>Anytown, WI 55555<br>Customer Number: 729-086-322 |
| Venison Processing Donation                           | You may donate \$1.00 or more. This contribution w  | \$1.00   | Active Products and Points<br>Recreational Vehicles                  |
| Go Wild Conservation Card                             | Get your Card now! You will receive your card<br>in | \$3.50   | Return to Customer Search                                            |
| \$2 Reprint Customer Documents                        |                                                     | \$2.00   |                                                                      |

You can edit a customer's information without going back to the beginning. Just touch the <u>Edit icon</u> next to their name.

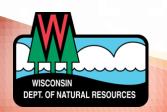

| Customer Catalog                                      |                                                     |          |                                                                      |
|-------------------------------------------------------|-----------------------------------------------------|----------|----------------------------------------------------------------------|
| Hunt/Trap Fish Applications Trai                      | ls & Parks Misc/Other                               |          | 🃜 Cart 💿                                                             |
| Featured Products                                     |                                                     |          | Customer Information                                                 |
| Product Name                                          | Description                                         | Price    | James Test 🕜                                                         |
| Conservation Patron Combination License<br>(Resident) | Fishing, Small Game, Gun Deer, Bow (vertical and c  | \$165.00 | 123 Main Street<br>Anytown, WI 55555<br>Customer Number: 729-086-322 |
| Venison Processing Donation                           | You may donate \$1.00 or more. This contribution w  | \$1.00   | Active Products and Points                                           |
| Go Wild Conservation Card                             | Get your Card now! You will receive your card<br>in | \$3.50   | Return to Customer Search                                            |
| \$2 Reprint Customer Documents                        |                                                     | \$2.00   |                                                                      |

Touch <u>Active Products and Points</u> to view any approvals the customer has purchased so far in the current license year, or any preference points they have accumulated for their permit applications.

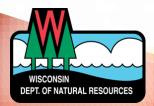

| Customer Catalog                                      |                                                     |          |                                                                     |
|-------------------------------------------------------|-----------------------------------------------------|----------|---------------------------------------------------------------------|
| Hunt/Trap Fish Applications                           | Frails & Parks Misc/Other                           |          | 🃜 Cart 💿                                                            |
| Featured Products                                     |                                                     |          | Customer Information                                                |
| Product Name                                          | Description                                         | Price    | James Test 🕜                                                        |
| Conservation Patron Combination License<br>(Resident) | Fishing, Small Game, Gun Deer, Bow (vertical and c  | \$165.00 | 123 Main Street<br>Anytown, WI 55555<br>Customer Number: 729-086-32 |
| Venison Processing Donation                           | You may donate \$1.00 or more. This contribution w  | \$1.00   | Active Products and Points<br>Recreational Vehicles                 |
| Go Wild Conservation Card                             | Get your Card now! You will receive your card<br>in | \$3.50   | Return to Customer Search                                           |
| \$2 Reprint Customer Documents                        |                                                     | \$2.00   |                                                                     |

Touch <u>Recreational Vehicles</u> to view any boats, ATVs, UTVs, or snowmobiles currently registered to the customer. You will be able to renew those vehicles for the customer here as well

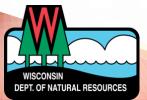

| Hunt/Trap Fish Applications Trai                      | ls & Parks Misc/Other                              |          | 🏲 Cart 💿                                                             |
|-------------------------------------------------------|----------------------------------------------------|----------|----------------------------------------------------------------------|
| Featured Products                                     |                                                    |          | Customer Information                                                 |
| Product Name                                          | Description                                        | Price    | James Test 🕜                                                         |
| Conservation Patron Combination License<br>(Resident) | Fishing, Small Game, Gun Deer, Bow (vertical and c | \$165.00 | 123 Main Street<br>Anytown, WI 55555<br>Customer Number: 729-086-322 |
| Venison Processing Donation                           | You may donate \$1.00 or more. This contribution w | \$1.00   | Active Products and Points<br>Recreational Vehicles                  |
| Go Wild Conservation Card                             | Get your Card now! You will receive your card in   | \$3.50   | Return to Customer Search                                            |
| \$2 Reprint Customer Documents                        |                                                    | \$2.00   |                                                                      |

Touch <u>Return to Customer Search</u> if you wish to end this transaction and try a new customer search.

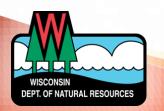

| Hunt/Trap Fish Applications Trai                      | ls & Parks Misc/Other                               | ) 🚝 Cart 💿                                                             |        |
|-------------------------------------------------------|-----------------------------------------------------|------------------------------------------------------------------------|--------|
| Featured Products                                     |                                                     |                                                                        |        |
| Product Name                                          | Description                                         | Customer Information Price James Test @                                |        |
| Conservation Patron Combination License<br>(Resident) | Fishing, Small Game, Gun Deer, Bow (vertical and c  | \$165.00 123 Main Street<br>Anytown, WI 55555<br>Customer Number: 729- | 086-32 |
| Venison Processing Donation                           | You may donate \$1.00 or more. This contribution w  | \$1.00 Active Products and Poir<br>Recreational Vehicles               | nts    |
| Go Wild Conservation Card                             | Get your Card now! You will receive your card<br>in | \$3.50 Return to Customer Sea                                          | rch    |
| \$2 Reprint Customer Documents                        |                                                     | \$2.00                                                                 |        |

When you are ready to select a product for the customer, touch one of the tabs at the top. They will offer a more specific list of licenses for easier searching.

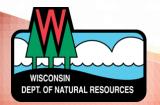

| Customer Catalog                                      |                                                    |          |                                                                      |
|-------------------------------------------------------|----------------------------------------------------|----------|----------------------------------------------------------------------|
| Hunt/Trap Fish Applications Trail                     | s & Parks Misc/Other                               |          | 🃜 Cart 💿                                                             |
| Featured Products                                     |                                                    |          | Customer Information                                                 |
| Product Name                                          | Description                                        | Price    | James Test 🕜                                                         |
| Conservation Patron Combination License<br>(Resident) | Fishing, Small Game, Gun Deer, Bow (vertical and c | \$165.00 | 123 Main Street<br>Anytown, WI 55555<br>Customer Number: 729-086-322 |
| Venison Processing Donation                           | You may donate \$1.00 or more. This contribution w | \$1.00   | Active Products and Points<br>Recreational Vehicles                  |
| Go Wild Conservation Card                             | Get your Card now! You will receive your card in   | \$3.50   | Return to Customer Search                                            |
| \$2 Reprint Customer Documents                        |                                                    | \$2.00   |                                                                      |

A list of <u>available licenses</u> shows in the middle based on the license category you selected. Scroll down to view them all and select the one you need.

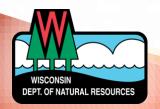

| Customer Catalog                                      |                                                     |          |                                                                   |
|-------------------------------------------------------|-----------------------------------------------------|----------|-------------------------------------------------------------------|
|                                                       | ls & Parks Misc/Other                               |          | 🃜 Cart 💿                                                          |
| Featured Products Product Name                        | Description                                         | Price    | Customer Information                                              |
| Conservation Patron Combination License<br>(Resident) | Fishing, Small Game, Gun Deer, Bow (vertical and c  | \$165.00 | 123 Main Street<br>Anytown, WI 55555<br>Customer Number: 729-086- |
| Venison Processing Donation                           | You may donate \$1.00 or more. This contribution w  | \$1.00   | Active Products and Points<br>Recreational Vehicles               |
| Go Wild Conservation Card                             | Get your Card now! You will receive your card<br>in | \$3.50   | Return to Customer Search                                         |
| \$2 Reprint Customer Documents                        |                                                     | \$2.00   |                                                                   |

Selecting the <u>Cart</u> button will show you any products the customer may already have in the shopping cart. Notice the number on the button indicating the number of products in the cart.

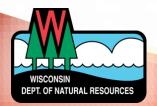

| Customer Catalog                            |                                                     |         |                                                                  |
|---------------------------------------------|-----------------------------------------------------|---------|------------------------------------------------------------------|
| Featured Hunt/Trap <b>Fish</b> Applicati    | ions Trails & Parks Misc/Other                      |         | 🏹 Cart 🧿                                                         |
| Featured Products                           |                                                     |         | Customer Information                                             |
| Product Name                                | Description                                         | Price   | CUSTOMER TEST                                                    |
| Venison and Wild Turkey Processing Donation | You may donate \$1.00 or more. This contribution w  | \$1.00  | 123 FAKE ST<br>ANYTOWN, WI 55555<br>Customer Number: 729-086-322 |
| 50 Wild Conservation Card                   | Get your Card now! You will receive your card in    | \$3.50  | Active Products and Points<br>Recreational Vehicles              |
| 2 Reprint Customer Documents                |                                                     | \$2.00  | Return to Customer Search                                        |
| Products                                    |                                                     |         |                                                                  |
| Product Name                                | Description                                         | Price   |                                                                  |
| Annual Fishing License (Resident)           | Allows fishing in any waters of the state.<br>Stamp | \$20.00 |                                                                  |
| 2-Day Great Lakes Fishing License W/Stamp   | Allows fishing on the outlying waters of Lake Supe  | \$14.00 | -                                                                |

For this training, we will purchase a <u>Resident Annual</u> <u>Fishing license</u>. Select the Fish tab. Touch the appropriate license, and...

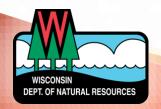

#### Annual Fishing License (Resident)

Allows fishing in any waters of the state. Stamp Privileges are required to fish inland trout or great lakes trout & salmon.

Price: \$20.00

#### Add-on At Cost

#### Go Wild Conservation Card \$3.50

Get your Card now! You will receive your card in the mail within 14 business days. The Conservation Card does not expire. It is a convenient and durable alternate to paper licenses. Licenses, stamps, and hunter education authorities can all be accessed from the Conservation Card. You are required to carry paper carcass tags for certain species.

#### Inland Waters Trout Stamp \$10.00

Allows fishing (in addition to a license authorizing fishing) for trout on all inland waters, except Green Bay and Lake Michigan tributaries up to the first dam or lake and tributaries to Lake Superior. Conservation Patrons, Senior Citizen Recreation cardholders, and free resident Military Fishing/Small Game license holders are exempt from purchasing an inland trout stamp.

#### Great Lake Salmon/Trout \$10.00

Allows fishing (in addition to a license authorizing fishing) for trout or salmon on Lake Superior, Lake Michigan, Green Bay and the tributaries of Lake Michigan and Green Bay up to the first dam or lake. Conservation Patrons, Senior Citizen Recreation cardholders, and free resident Military Fishing/Small Game license holders are exempt from purchasing a great lakes trout & salmon stamp.

Cancel Add To Cart

... you can now confirm the license you selected, which will display a <u>short description</u> at the top.

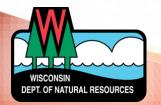

#### Annual Fishing License (Resident)

Allows fishing in any waters of the state. Stamp Privileges are required to fish inland trout or great lakes trout & salmon.

Price: \$20.00

#### Add-on At Cost

#### Go Wild Conservation Card \$3.50

Get your Card now! You will receive your card in the mail within 14 business days. The Conservation Card does not expire. It is a convenient and durable alternate to paper licenses. Licenses, stamps, and hunter education authorities can all be accessed from the Conservation Card. You are required to carry paper carcass tags for certain species.

#### Inland Waters Trout Stamp \$10.00

Allows fishing (in addition to a license authorizing fishing) for trout on all inland waters, except Green Bay and Lake Michigan tributaries up to the first dam or lake and tributaries to Lake Superior. Conservation Patrons, Senior Citizen Recreation cardholders, and free resident Military Fishing/Small Game license holders are exempt from purchasing an inland trout stamp.

#### Great Lake Salmon/Trout \$10.00

Allows fishing (in addition to a license authorizing fishing) for trout or salmon on Lake Superior, Lake Michigan, Green Bay and the tributaries of Lake Michigan and Green Bay up to the first dam or lake. Conservation Patrons, Senior Citizen Recreation cardholders, and free resident Military Fishing/Small Game license holders are exempt from purchasing a great lakes trout & salmon stamp.

Cancel Add To Cart

Some licenses may have additional <u>add-on</u> options that the customer may need. Make sure to ask the customer and select any of the add-ons they request. In this case we have selected the <u>Great Lakes Salmon and Trout Stamp</u>. Check the appropriate box and touch Add To Cart.

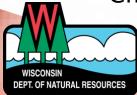

| CUSTOMER TEST<br>DNR 729-086-322                                  |                      |
|-------------------------------------------------------------------|----------------------|
| Shopping Cart                                                     |                      |
|                                                                   | Remove all from cart |
| Fishing License (Resident)<br>Valid From 2/12/2019 - 3/31/2019    | × <u>Remove</u>      |
| Great Lake Salmon Trout Stamp<br>Valid From 2/12/2019 - 3/31/2019 | × <u>Remove</u>      |
|                                                                   | Subtotal:            |
| Keep Shopping Checkout                                            |                      |

The license and add-on have now been added to the **Shopping Cart.** Review the items with the customer. Touch <u>Remove</u> on any of the items to delete them. Select Keep Shopping if more licenses are needed, or select <u>Checkout</u> to continue

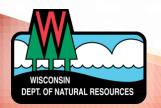

#### Donations

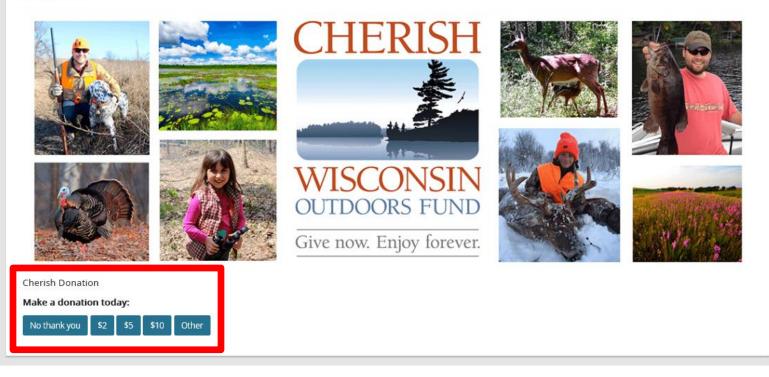

Donation opportunity for the customer. If the customer wishes to donate money to the Cherish Wisconsin Outdoors Fund, select one of the Donation choices at the bottom.

WISCONSIN DEPT. OF NATURAL RESOURCES

#### **Confirm Payment Processing**

Please confirm that payment has been successfully processed. After confirming, the item(s) purchased by the customer will be added to their account and/or sent for fulfillment.

| Annual Fishing License (Resident) | 1 | \$20.00 |
|-----------------------------------|---|---------|
| Great Lake Salmon Trout Stamp     | 1 | \$10.00 |
| Cherish Wisconsin                 | 1 | \$2.00  |
| Total                             |   | \$32.00 |

The confirmation page will list all the selected products, along with the total you need to receive from the customer. Have the customer view the screen to make sure everything is correct and select the <u>Confirm</u> button. You may still select the <u>Cancel</u> button if you wish to cancel the transaction.

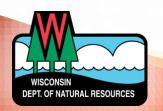

#### Please Sign and Confirm Payment

I hereby certify that I am a Wisconsin resident and have maintained my permanent residence in Wisconsin for the previous 30 days and that I am eligible for these approvals. I understand that providing incorrect information and/or claiming landowner preference without meeting the legal requirements is a violation of state law and punishable by penalty and revocation of all hunting, fishing and trapping privileges for 3 years. A hunting license issued by the Department of Natural Resources does not authorize the possession of a firearm by a felon or anyone who cannot possess a firearm due to a conviction for a crime of domestic violence.

I have read the statement above and have complied with all the laws regulating the issuance and purchase of this license and certify that my privileges are not revoked or suspended.

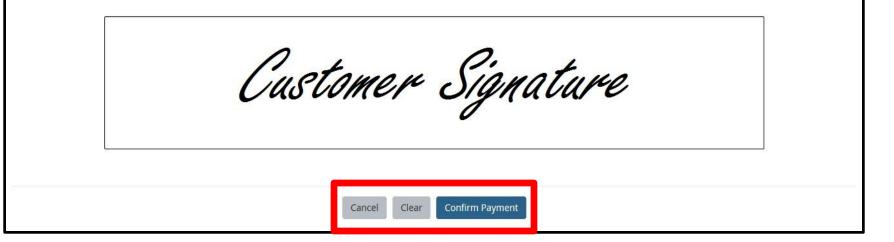

One last screen before the purchase is final. The customer must sign the small screen with their finger and select <u>Confirm Payment</u> in order to finalize the sale. This is the very last chance to Cancel the sale before it is posted to the customer account.

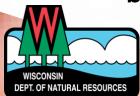

#### Order Receipt

Thank you.

Agent Receipt 🗋

Back to Dashboard

#### Transaction #70510443

The following products have been added to your account. Name Qty Price Line Total New Buyer Annual Fishing License (Resident) \$5.00/ea 1 \$10.00/ea Great Lake Salmon Trout Stamp 1 \$10.00 Total \$15.00 Click the Customer Documents button to print. Please be patient while the system processes the documents.

Customer Documents 🖉

The **Order Receipt** page includes the transaction number, all licenses with their prices, and the total cost to the customer. Select the Customer Documents button to begin printing the licenses for the customer

\$5.00

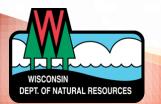

Once printed, the final License Document will show the current product that was just purchased, as well as any other active approvals purchased earlier in the current license year. Close the document and touch the Back to Dashboard button to return to the Customer search screen.

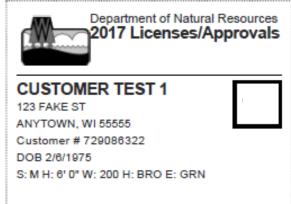

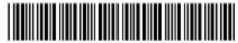

New Buyer Annual Fishing License (Resident) Valid 1/10/2018 - 3/31/2018 Great Lake Salmon Trout Stamp Valid 1/10/2018 - 3/31/2018

You ARE NOT eligible to use your Wisconsin Driver's License for display of recreational approvals. Please visit dnr.wi.gov for more information on how to get your DL verified for use.

Anglers MUST carry a paper copy of their license/stamps while fishing on the waters of Lake Michigan, Lake Superior, and the WI/MI, WI/MN and WI/IA boundary waters.

For season dates, weapon restrictions, and regulations, view the applicable regulation pamphlet- available online at GoWild.WI.Gov.

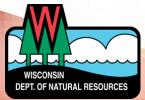